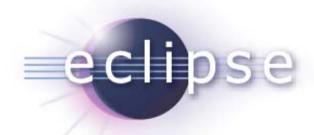

# Java Workflow Toolbox (JWT) KickOff meeting: Introduction

Marc Dutoo (Open Wide, FR)
Florian Lautenbacher (University of Augsburg, DE)

# Agenda

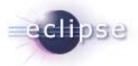

- Some words about our proposal
- Description of the creation review
- Summary about JWT
  - WE
  - Desktop
  - WAM
- Overview about the KickOff meeting
- Some rules for the KickOff meeting

### Some words about our proposal

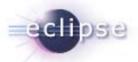

- Took more than one year
  - Change of project leader at Open Wide
  - New sponsorng organisations, partners and funding (SCoRWare partners, Bull, JBoss, TIBCO, University of Augsburg, etc.)
  - Other partners gone (Shanghai University, Beijing University)
  - But the vision stays the same!

### Purpose

- Provide build time and run-time tools to help develop processes
- No particular focus on a specific engine implementation or standard (even if standards will be promoted): need for an independent process meta model definition
- No constrained graphic representation but BPMN will be targeted at first. Motivations are to be able to give to different user profiles different representation of the same workflow definition. E.g.: simplified view for business oriented users.

### Description of the creation review

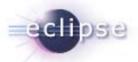

### Participants:

- Bjorn Freeman-Benson (Eclipse board)
- Marc Dutoo and Florian Lautenbacher (JWT project lead)
- 3 persons from Tibco

#### Procedure:

- Questions about the proposal and the creation review slides
- very friendly atmosphere

## Summary about JWT - WE

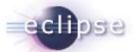

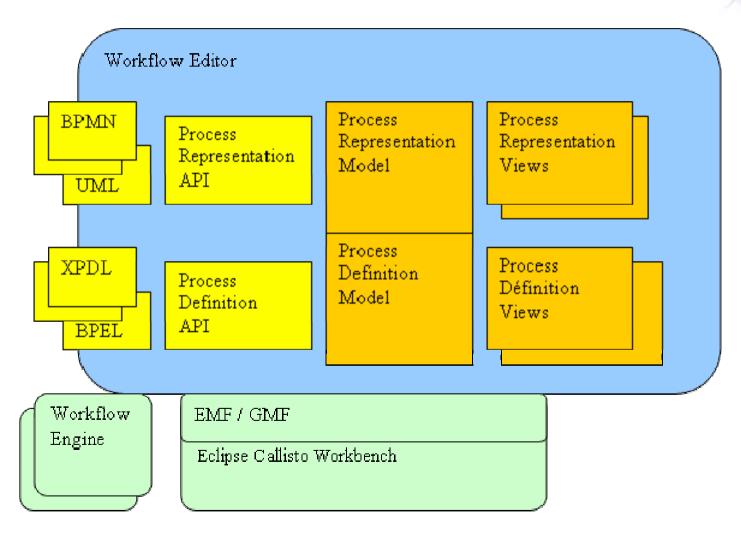

### Summary about JWT - Desktop

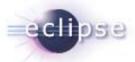

- The JWT Desktop is a tool for simulating the workflow / process before executing it on the process engine.
- Thought for end users without process engine.
- Uses adapters for often used applications:
  - MS Office, OpenOffice, Adobe, Internet browser, Google maps, etc.
- See the AgilPro simulator as an example

## Summary about JWT - WAM

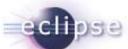

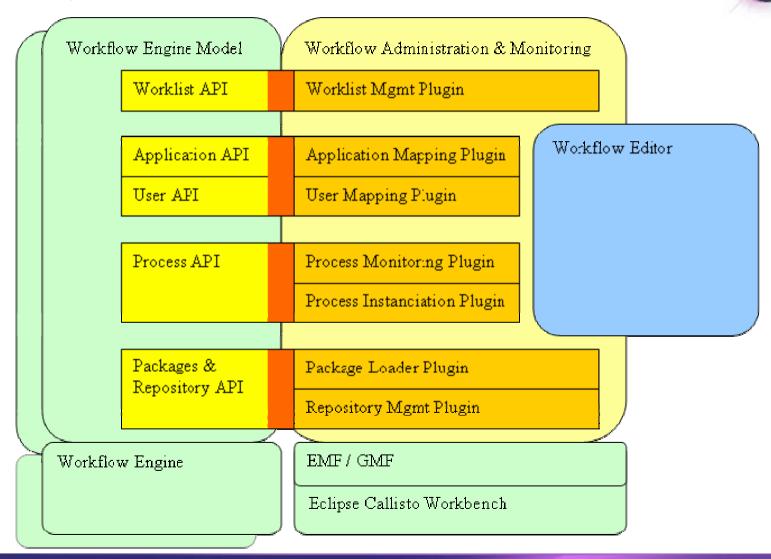

### Overview about the KickOff meeting

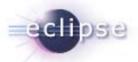

- Short introduction to the KickOff meeting (these slides)
- Introduction to the project partners and participants of the KickOff meeting
- Description of projects / tools / contributions for JWT
- Next steps to be taken for AgilPro

## Some rules for the KickOff meeting

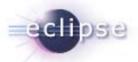

- Please don't interrupt others!
- Accept that other persons have different views.
- Everybody has the right to speak and to tell his/her opinion.
- The project leaders are moderating this meeting, so please accept their interruptions if you are going too far from the topic discussed.
- Please stay with the agenda. Don't describe tools in the introduction session (too much) or thoughts about dissemination in the contribution part.